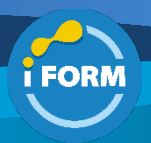

Durée : 4 jours soit 28 heures and the set of the set of the set of the Référence : IF-101

Public visé :

Utilisateurs d'outils et de programmes fonctionnant sous une distribution Linux, techniciens, développeurs et administrateurs systèmes.

Pré-requis :

• Avoir une expérience dans le domaine informatique.

### Objectifs pédagogiques :

- Comprendre les logiciels libres et l'Open Source
- Connaître les principes fondamentaux du système d'exploitation
- Utiliser interactivement le Shell et connaître les commandes essentielles
- Gérer les fichiers et les dossiers
- Editer un fichier
- Vous familiariser avec les méta-caractères et les expressions régulières
- Configuration des paramètres réseaux

### Modalités pédagogiques :

Session dispensée en présentiel ou téléprésentiel, selon la modalité inter-entreprises ou intra-entreprises sur mesure.

La formation est animée par un(e) formateur(trice) durant toute la durée de la session et présentant une suite de modules théoriques clôturés par des ateliers pratiques validant l'acquisition des connaissances. Les ateliers peuvent être accompagnés de Quizz.

L'animateur(trice) présente la partie théorique à l'aide de support de présentation, d'animation réalisée sur un environnement de démonstration.

En présentiel comme en téléprésentiel, l'animateur(trice) accompagne les participants durant la réalisation des ateliers.

#### Moyens et supports pédagogiques :

### **Cadre présentiel**

Salles de formation équipées et accessibles aux personnes à mobilité réduite.

- Un poste de travail par participant
- Un support de cours numérique ou papier (au choix)
- Un bloc-notes + stylo
- Vidéoprojection sur tableau blanc
- Connexion Internet
- Accès extranet pour partage de documents et émargement électronique

### **Cadre téléprésentiel**

Session dispensée via notre solution iClassroom s'appuyant sur Microsoft Teams.

- Un compte Office 365 par participant
- Un poste virtuel par participant
- Un support numérique (PDF ou Web)
- Accès extranet pour partage de documents et émargement électronique

### Modalités d'évaluation et suivi :

#### **Avant**

Afin de valider le choix d'un programme de formation, une évaluation des prérequis est réalisée à l'aide d'un questionnaire en ligne ou lors d'un échange avec le formateur(trice) qui validera la base de connaissances nécessaires.

#### **Pendant**

Après chaque module théorique, un ou des ateliers pratiques permettent la validation de l'acquisition des connaissances. Un Quizz peut accompagner l'atelier pratique.

### **Après**

Un examen de certification si le programme de formation le prévoit dans les conditions de l'éditeur ou du centre de test (TOSA, Pearson Vue, ENI, PeopleCert) **Enfin**

Un questionnaire de satisfaction permet au participant d'évaluer la qualité de la prestation.

# **Description / Contenu**

# **Module 1 : Introduction**

- Historique Unix & Linux
- Architecture générale
- Comment trouver de l'information ?
- Les différentes « distributions »

# **Module 2 : Prise en main du système**

- Démarrer
- Se connecter & se déconnecter
- Environnements texte et graphiques
- Arrêter le système

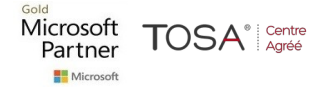

# **Module 3 : Les concepts de base**

- Le système de fichiers
	- **Princings** 
		- Arborescence standard
		- Types de fichiers
		- Commandes de manipulations
		- Montage de système de fichiers
		- Gestion des médias amovibles
- Les utilisateurs et les groupes
	- Attributs des utilisateurs
	- Attributs des groupes

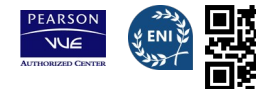

- Bases de comptes locales
- Les droits du super-utilisateur

### • Fichiers et droits d'accès

- **Principes**
- Les bits spéciaux

• Les processus

- Attributs
	- Audit des processus
	- Emission de signaux
	- Gestion des jobs (avant-plan, arrière-plan)
	- Tâches cycliques et différées

# **Module 4 : Les éditeurs de texte**

- L'EDITEUR « UNIVERSEL » : vi
- Autres éditeurs : nano et emacs
- Les éditeurs graphiques

# **Module 5 : Le "Shell"**

- Les bases du "Shell"
	- Syntaxe de base
	- Caractères spéciaux

# • Personnalisation du Shell

- Déclarations de variables
- Fichiers .bashrc
- Redirection d'entrée-sortie
	- Utilisation des caractères spéciaux
	- Redirection d'entrée-sortie
	- Utilisation de « filtres »
- Commandes Unix usuelles :
	- tail, head, wc, cut, diff...

# **Module 6 : Outils de manipulation de texte**

- Les expressions régulières
- La commande sed
- La commande grep
- Le processeur awk

# **Module 7 : Commandes de sauvegarde**

- Types de sauvegarde
- Commandes tar et cpio
- Synchronisation avec rsync

# **Module 8 : Utilisation du réseau**

- Eléments de configuration
	- Examen de la configuration de TCP/IP
	- adressage, routage, DNS
- Clients réseau usuels
	- client Telnet
	- client FTP
	- client SSH

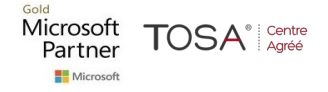

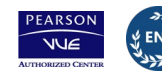

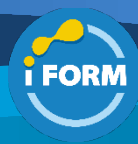